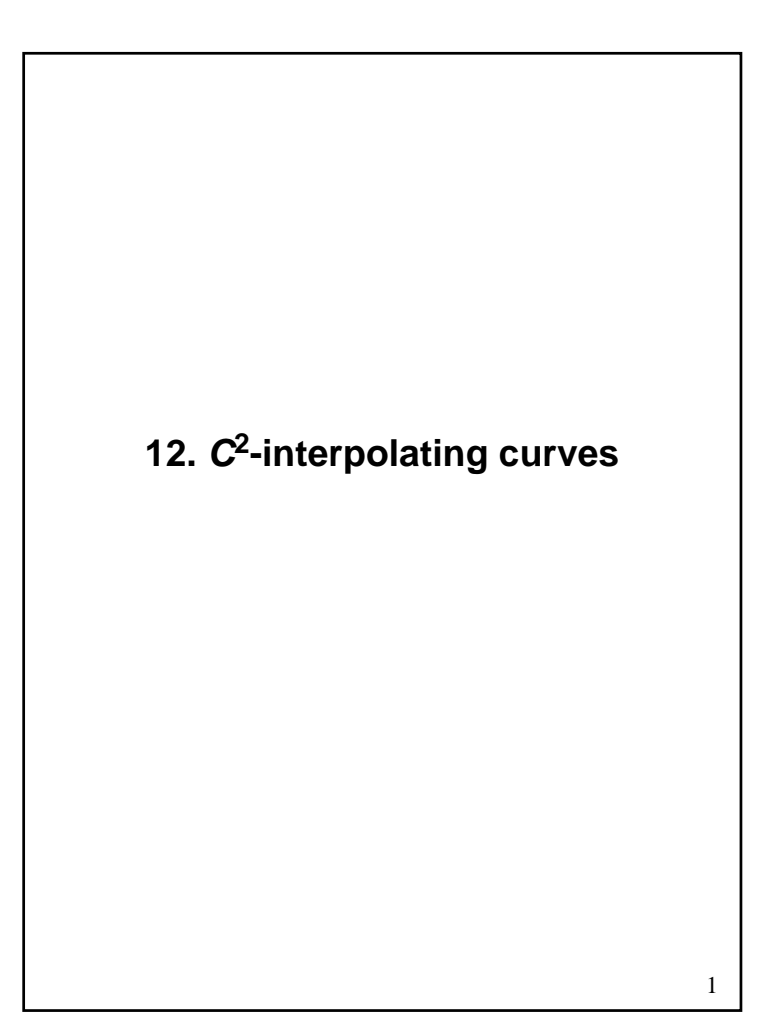

## **Reading**

#### **Optional**

 Bartels, Beatty, and Barsky. *An Introduction to Splines for use in Computer Graphics and Geometric Modeling*, 1987. (See course reader.)

1

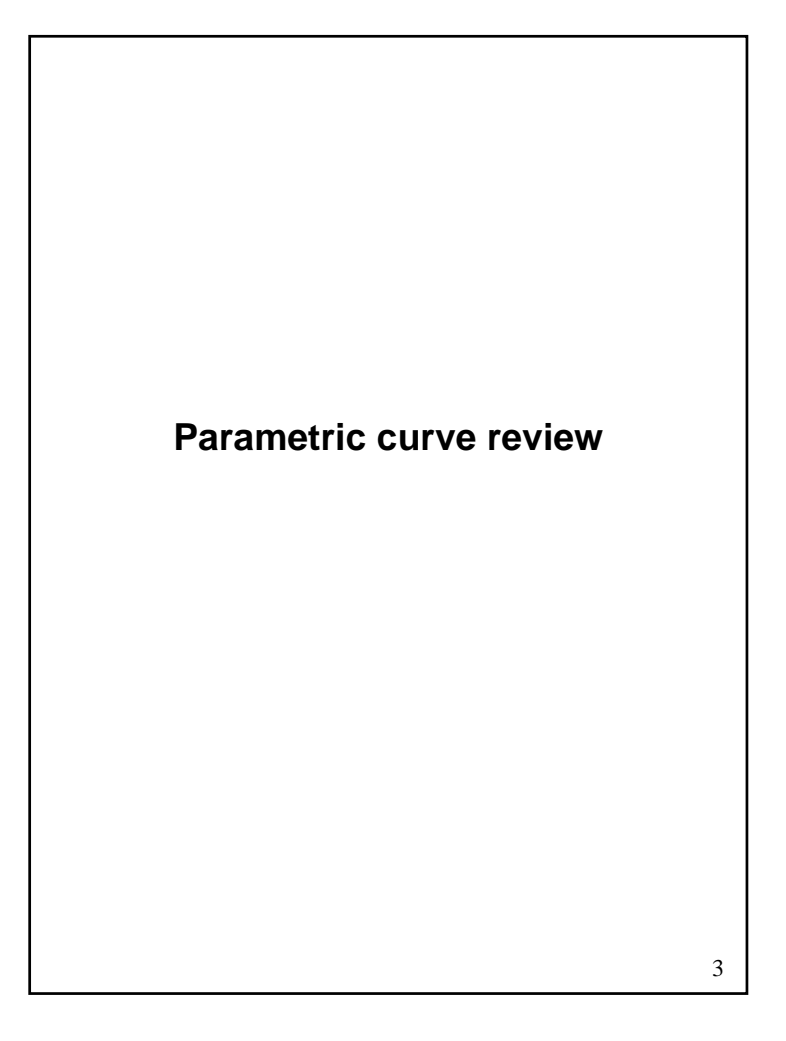

### **Parametric curves**

We use parametric curves, *Q(u)=*(*x(u),y(u)*)*,* where *x(u)* and *y(u)* are cubic polynomials:  $x(u) = Au^{3} + Bu^{2} + Cu + D$  $y(u) = Eu^{3} + Fu^{2} + Gu + H$ Advantages: • easy (and efficient) to compute "well behaved" infinitely differentiable We also assume that *u* varies from 0 to 1:  $V_3$  $(x(1), y(1))$  $(x(0), y(0))$ 4

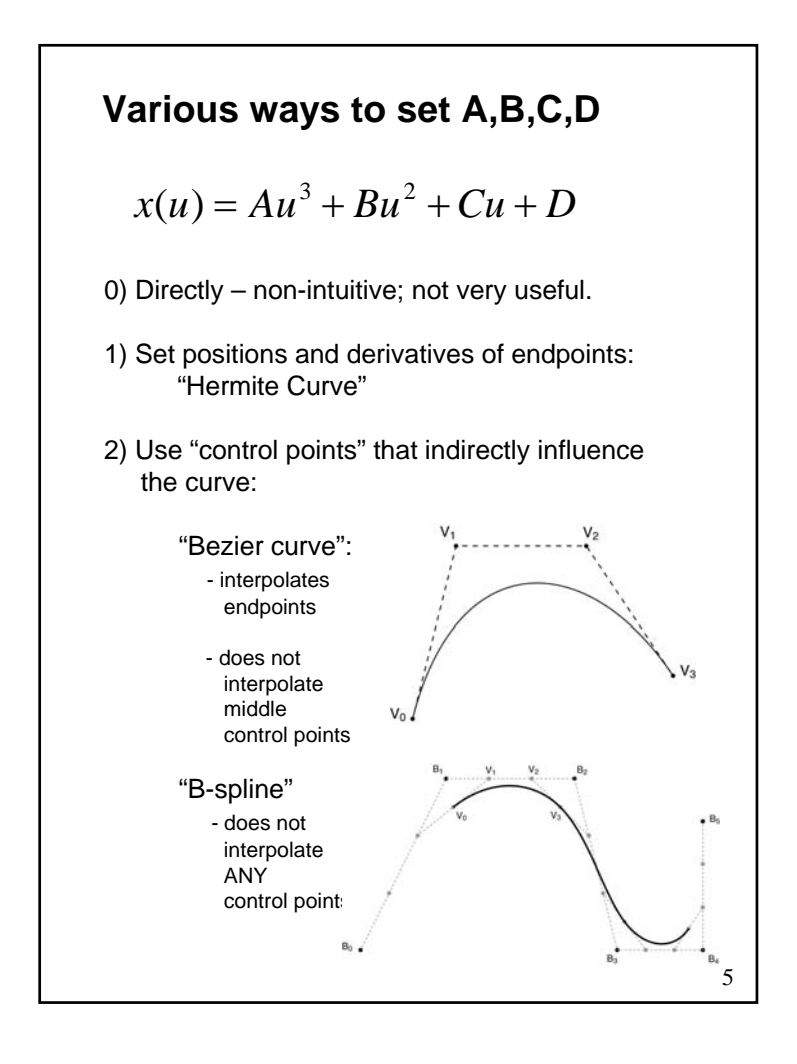

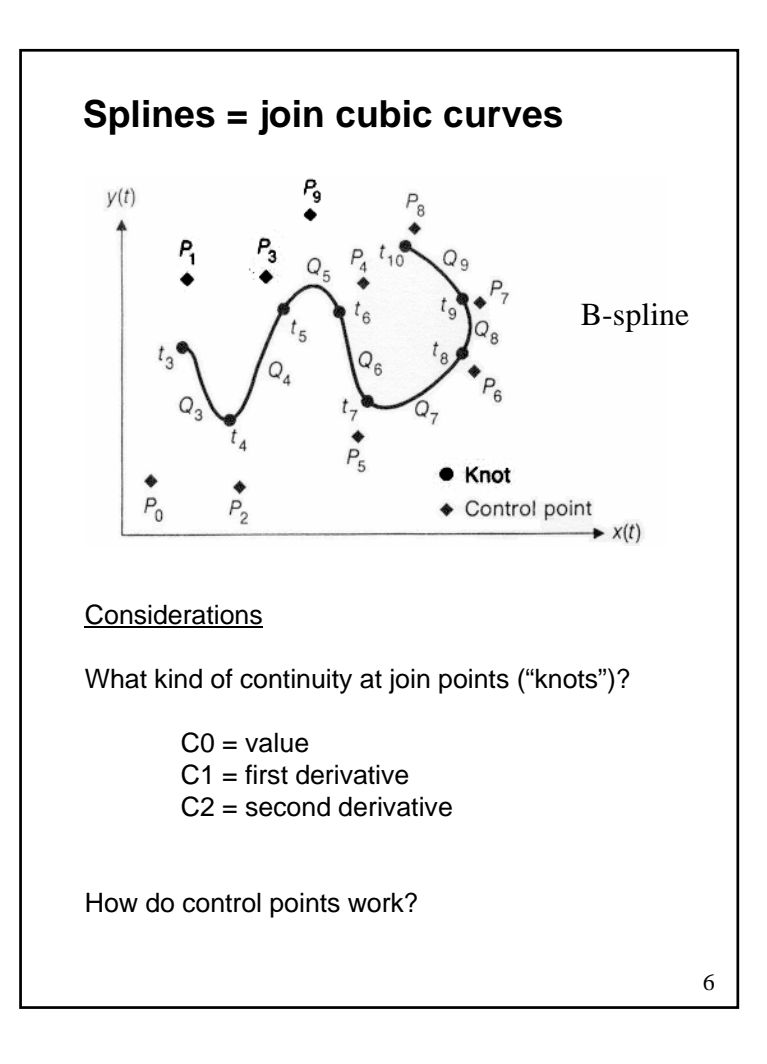

# 7 **Spline summary** Joined Hermite curves: C1 continuity Interpolates control points B-splines: C2 continuity Does not interpolate control points Can we get… C2 continuity Interpolates control points That's what we'll talk about towardsthe end of this lecture. But first, some other useful tips. 8 **Useful tips for Bézier curves**

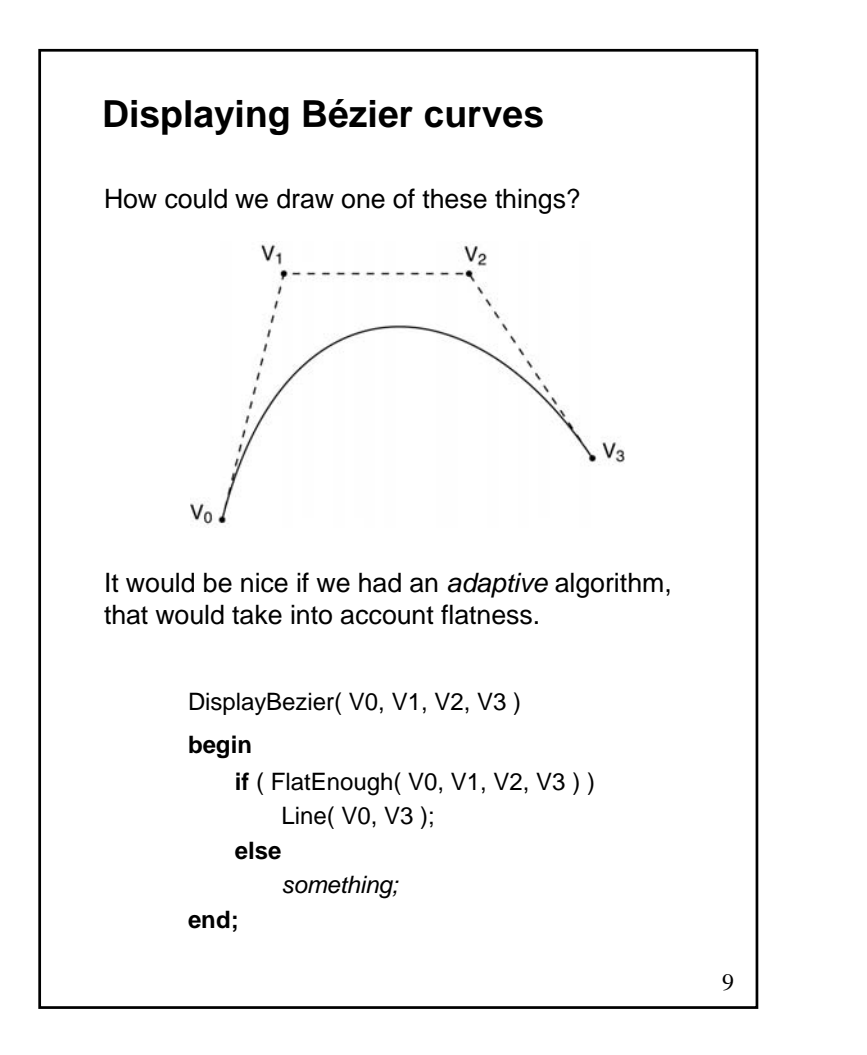

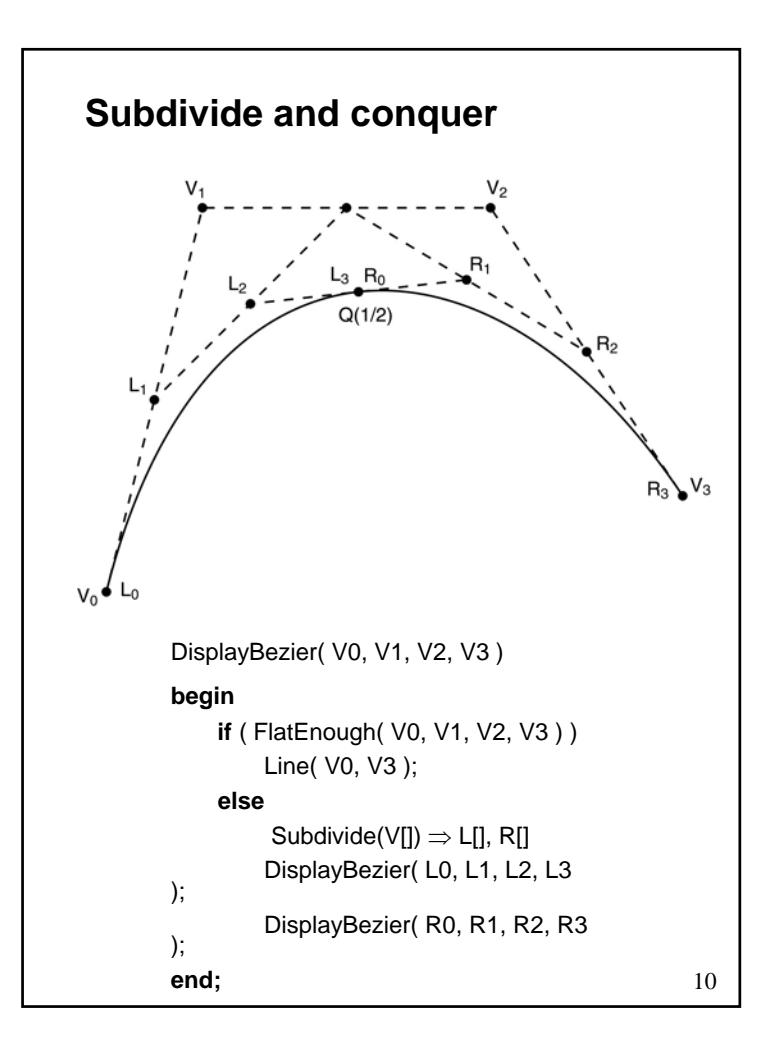

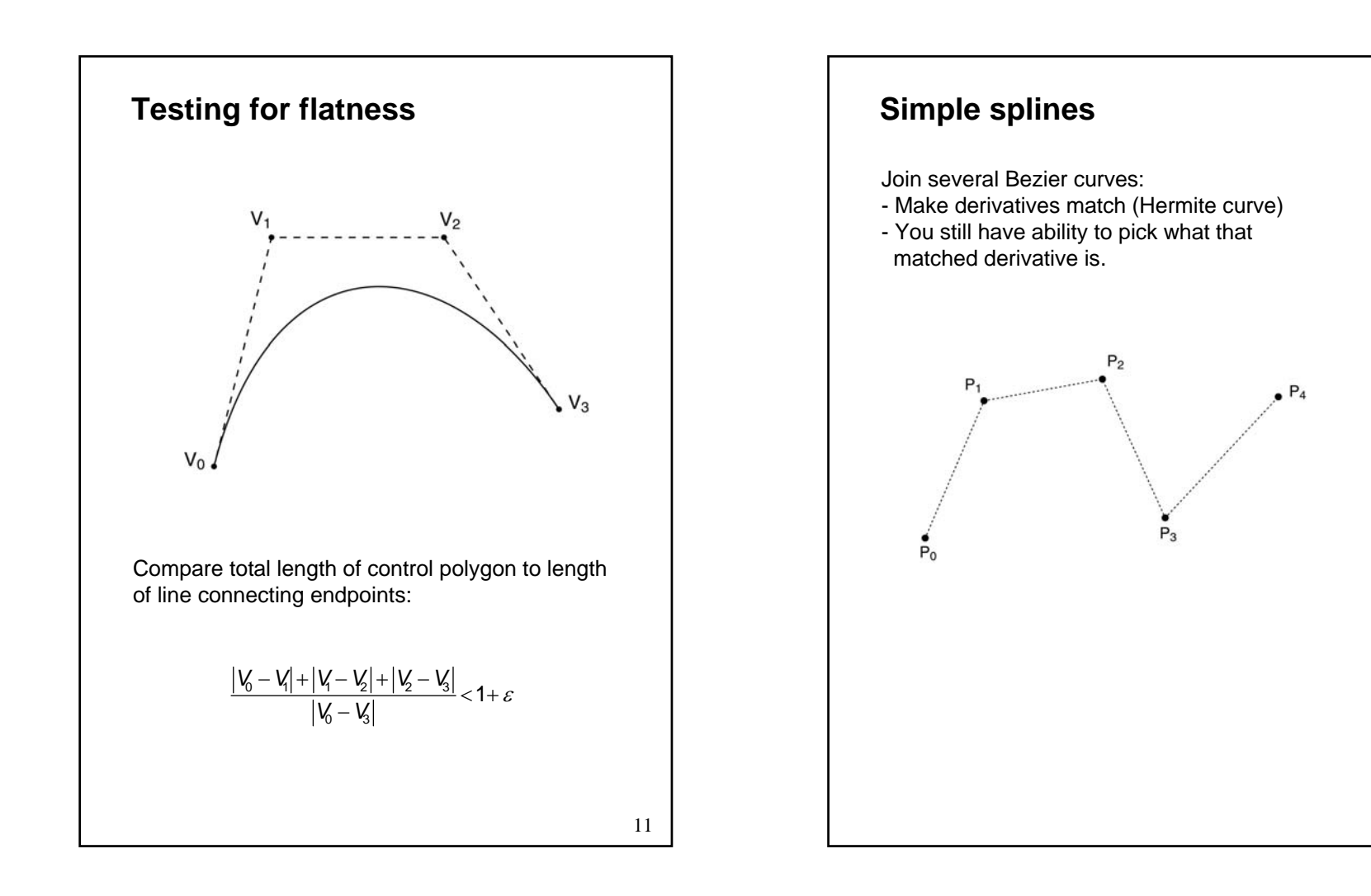

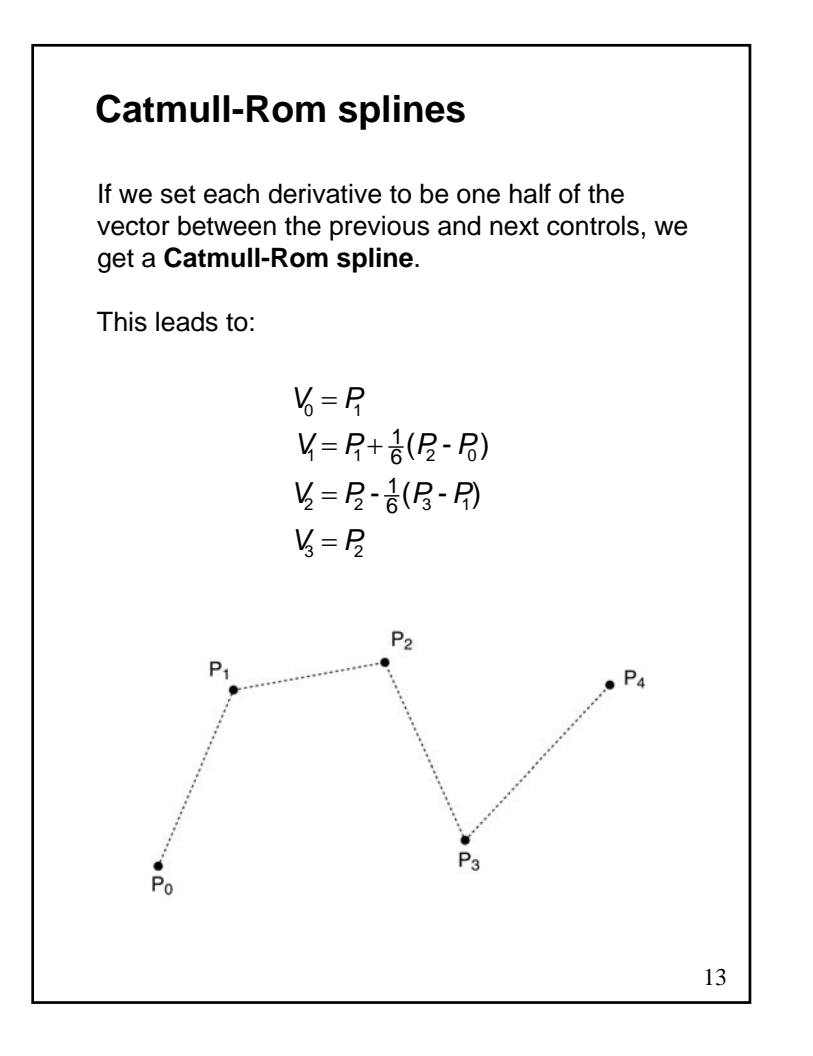

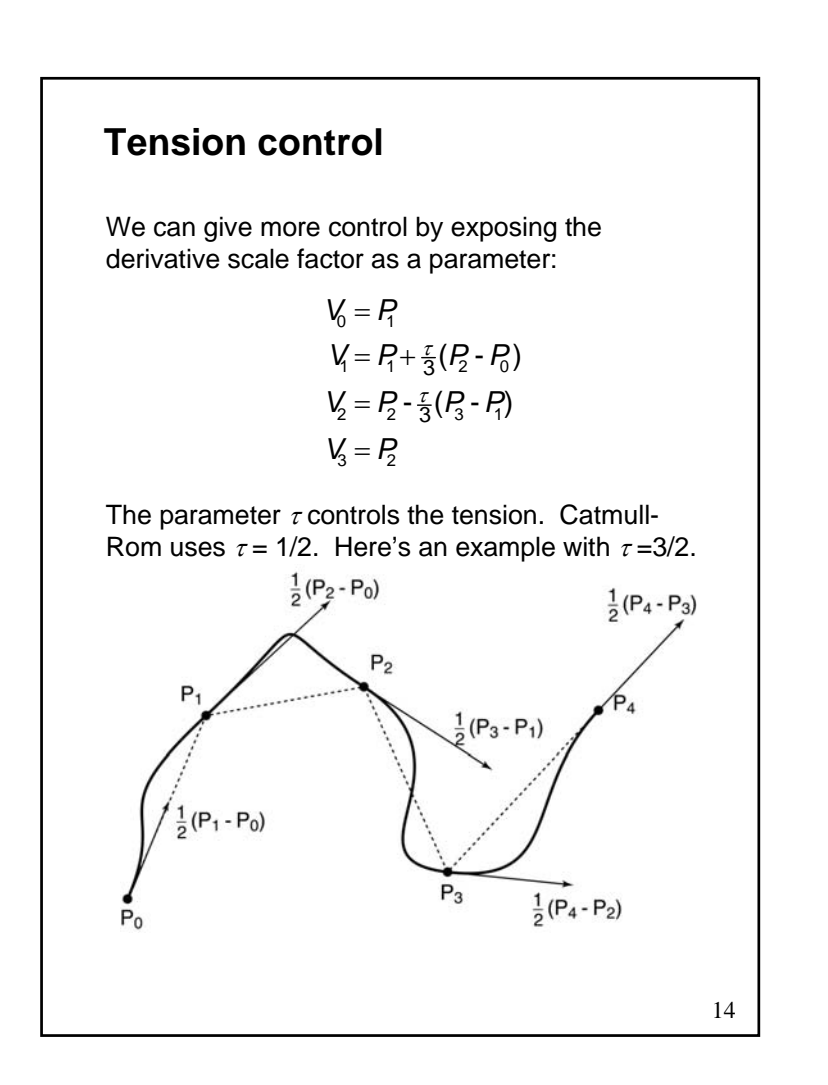

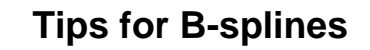

B-spline:

- C2 continuity - does not interpolate any ctrl points

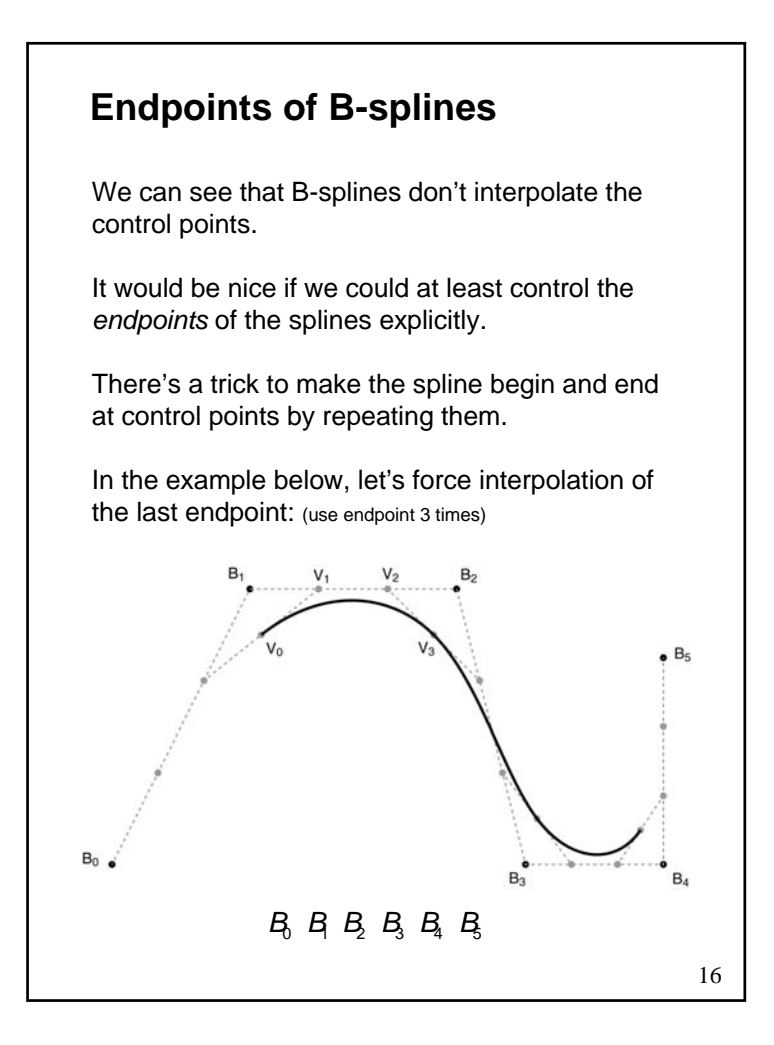

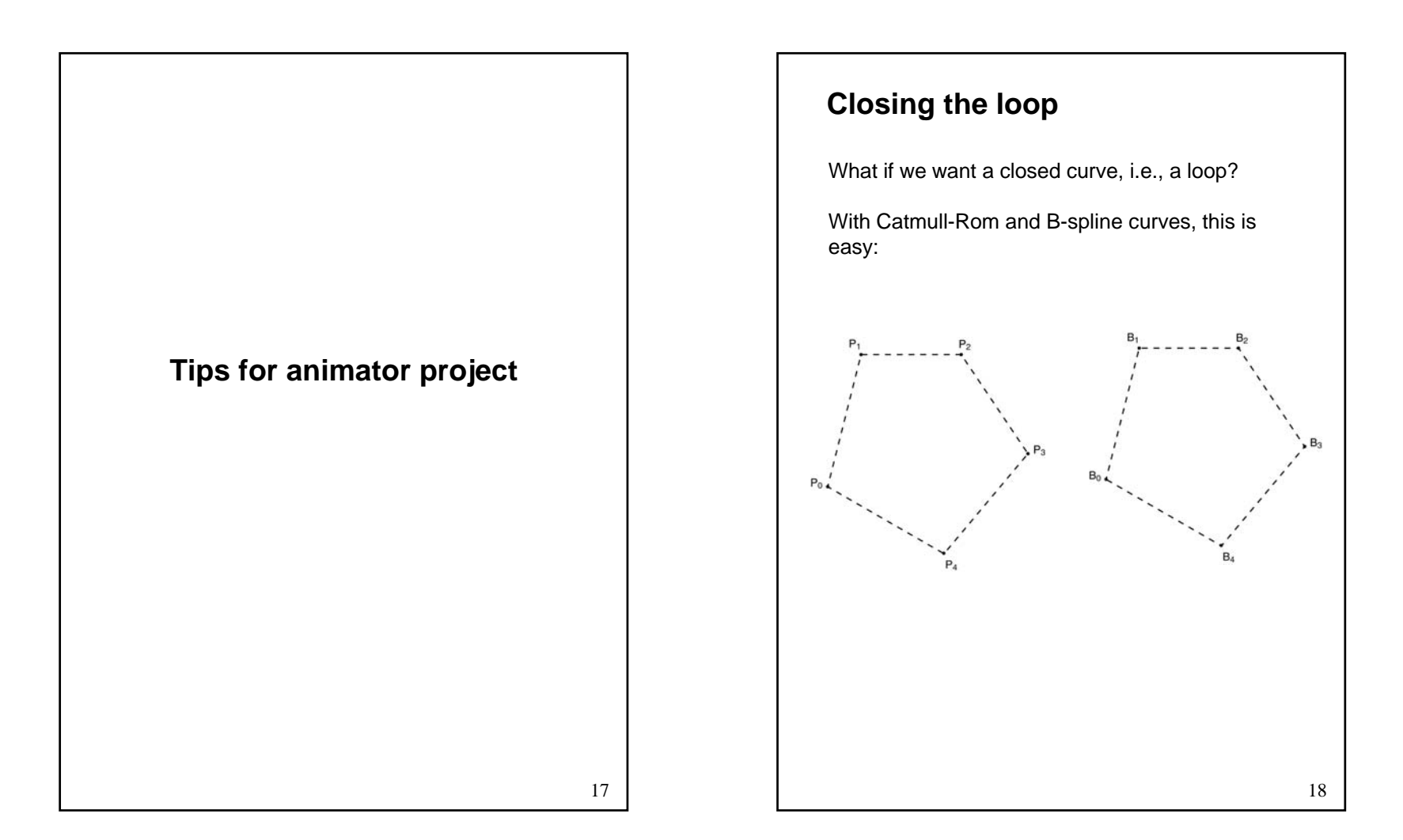

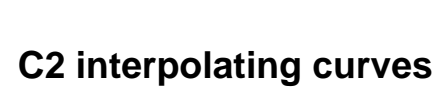

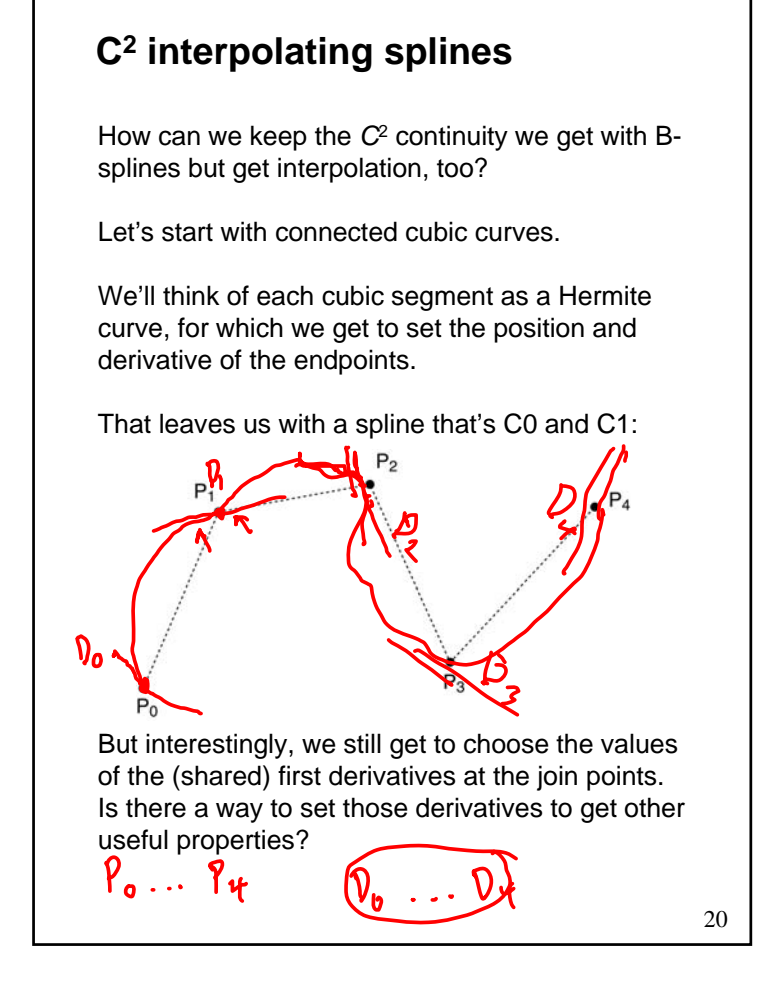

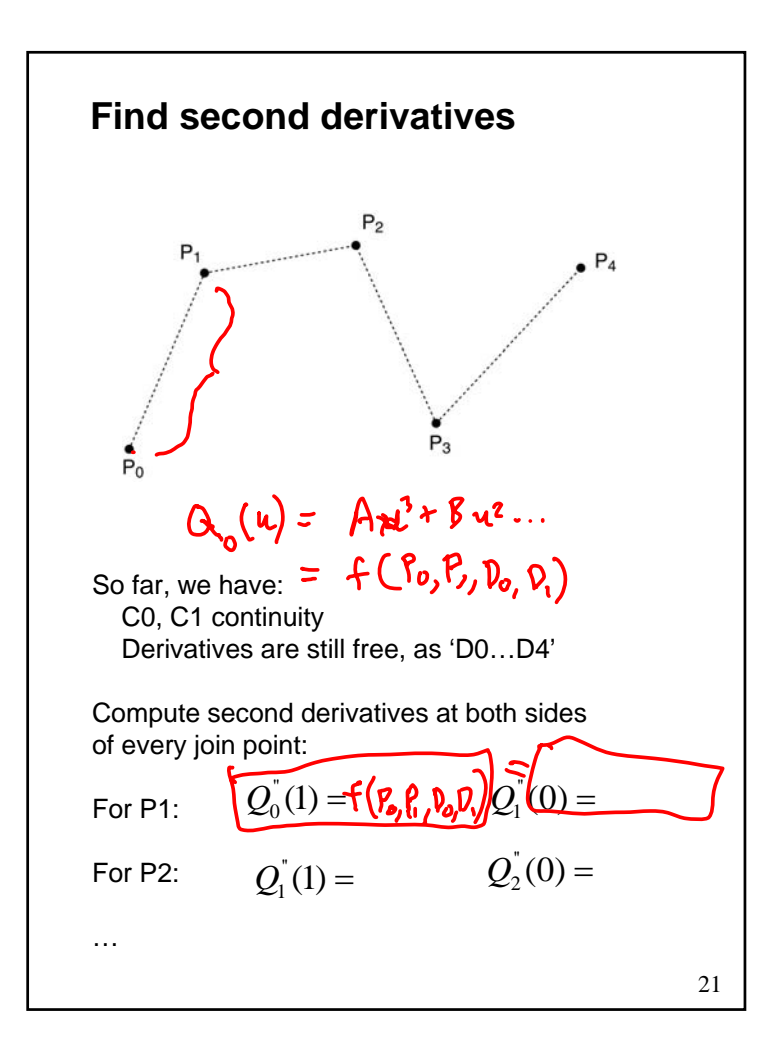

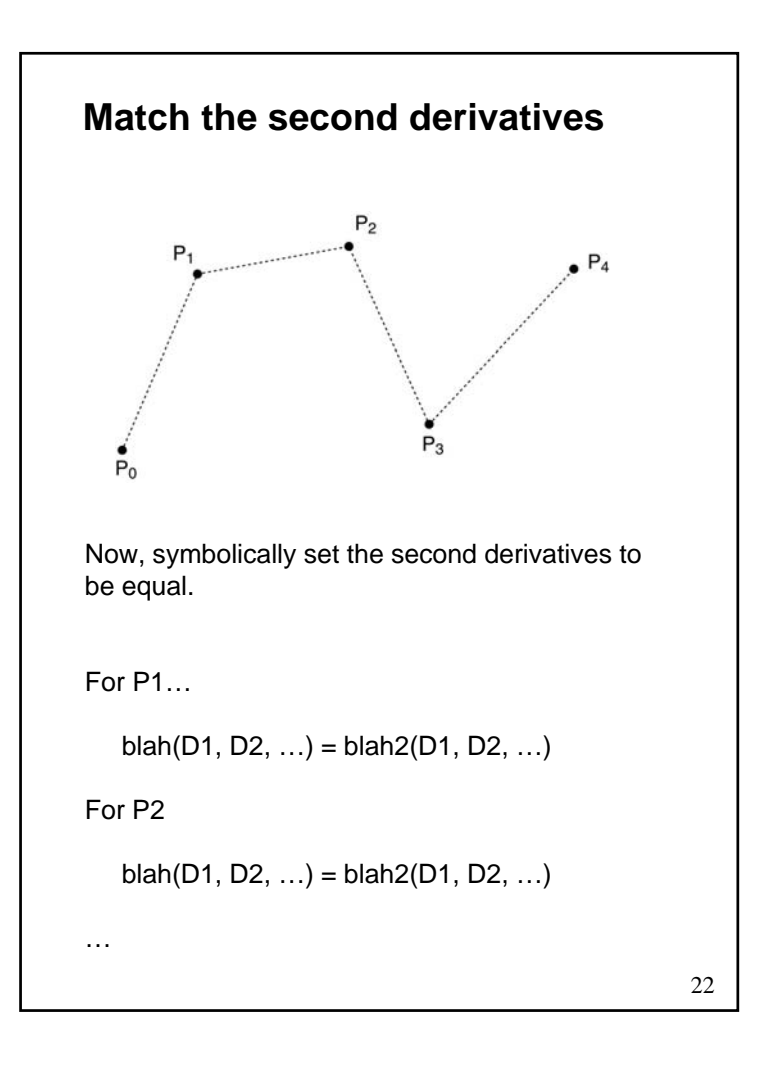

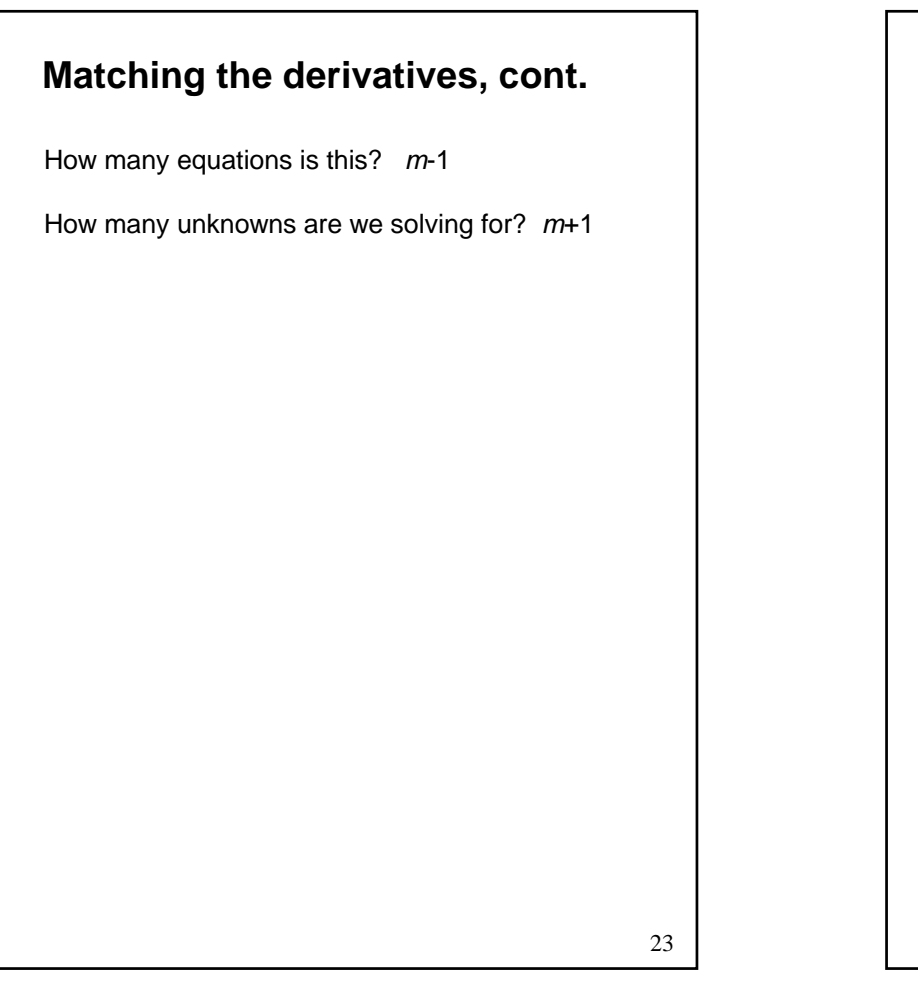

# **Not quite done yet** We have two additional degrees of freedom, which we can nail down by imposing more conditions on the curve.There are various ways to do this. We'll use the variant called **natural** *C***<sup>2</sup> interpolating splines**, which requires the second derivative to be zero at the endpoints. This condition gives us the two additional equations we need.  $\,$  At the  $P_{0}$  endpoint, it is: At the *Pm* endpoint, we have:  $Q_0^{\dagger}(0) = 0$  $Q_{m-1}^{\dagger}(1)=0$

## **Solving for the derivatives**

Let's collect our *m*+1 equations into a single linear system:

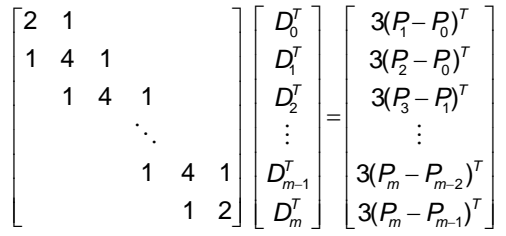

It's easier to solve than it looks.

See the notes from Bartels, Beatty, and Barsky for details.

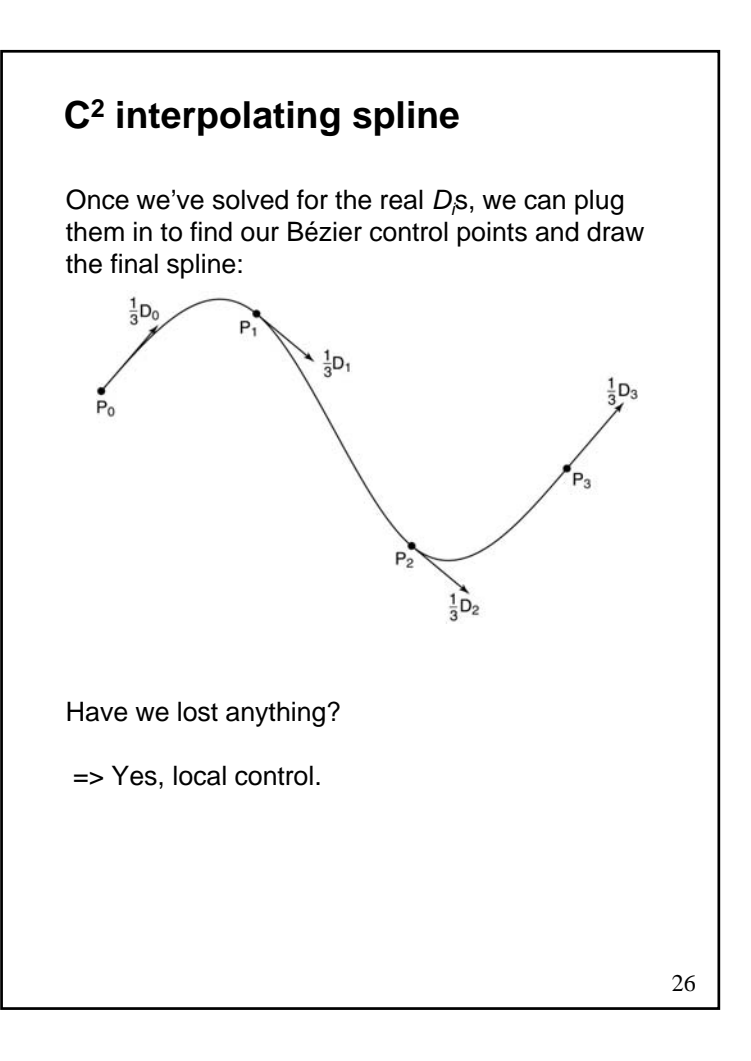

### **Next time: Subdivision curves**

Basic idea:

Represent a curve as an iterative algorithm, rather than as an explicit function.

#### Reading:

• Stollnitz, DeRose, and Salesin. Wavelets for Computer Graphics: Theory and Applications, 1996, section 6.1-6.3, A.5. [Course reader pp. 248-259 and pp. 273-274]